## **بهینه سازي با الگوریتم ژنتیک متلب(GAtool (**

اولین گام در حل این مسئله این است که دو تابع به یکی براي معادله اصلی بهینه سازي و دیگري براي قیدهاي غیر خطی بنویسید این توابع را جداگانه در ام فایل هاي متفاوت ساخته و در دایرکتوري اصلی مطلب ذخیره کنید.

تابع اصلی که قرار است بهینه سازي شود.به صورت زیر نوشته ذخیره میکنید. توجه کنید هر اسمی را که براي تابع استفاده کردید. در هنگام ذخیره ام فایل مربوطه باید به همان اسم ذخیره شود . مثلا ما در اینجا نام تابع را objecfun انتخاب کرده ایم پس ام فایل مربوطه را نیز به همین نام ذخیره میکنیم.

مینیمم تابع زیر را به دست آوید:

 $\min f(x) = x_1^2 + x_2^2$ 

قیود ما عبارتند از:

 $x_1 \ge 0.5$  $-x_1 - x_2 + 1 \le 0$ 2  $\sim$  2 1  $\mathcal{N}_2$ 2  $\sim$  2 1  $\mathcal{N}_2$ 2  $-x_1^2 + x_2 \le 0$ 2  $\begin{cases} -x_2^2 + x_1 \leq 0 \end{cases}$  $1 \leq 0$  $9x_1^2 - x_2^2 + 9 \leq 0$  $x_1^2 - x$  $\begin{cases}\n-x_1^2 - x_2^2 + 1 \leq \\
-9x_1^2 - x_2^2 + 9 \leq\n\end{cases}$  $\left|-9x_1^2-x_2^2+9\leq$ function  $f =$  objecfun(x)  $f = x(1)^2 + x(2)^2$ قیدهاي غیرخطی نیزدرتابع nonlconstr ذخیره می شوند:  $function$   $[c, ceq] = nonlconstr(x)$ c =  $[-x(1)^2 - x(2)^2 + 1;$  $-9 \times x(1)^2 - x(2)^2 + 9;$  $-x(1)^2 + x(2)$ ;  $-x(2)^2 + x(1)$ ; ceq =  $[]$ ; حال با نوشتن دستور gatool در پنجره دستورات متلب به سراغ تولباکس الگوریتم ژنتیک می رویم و پارامترها را مانند شکل زیر تنظیم می کنیم:

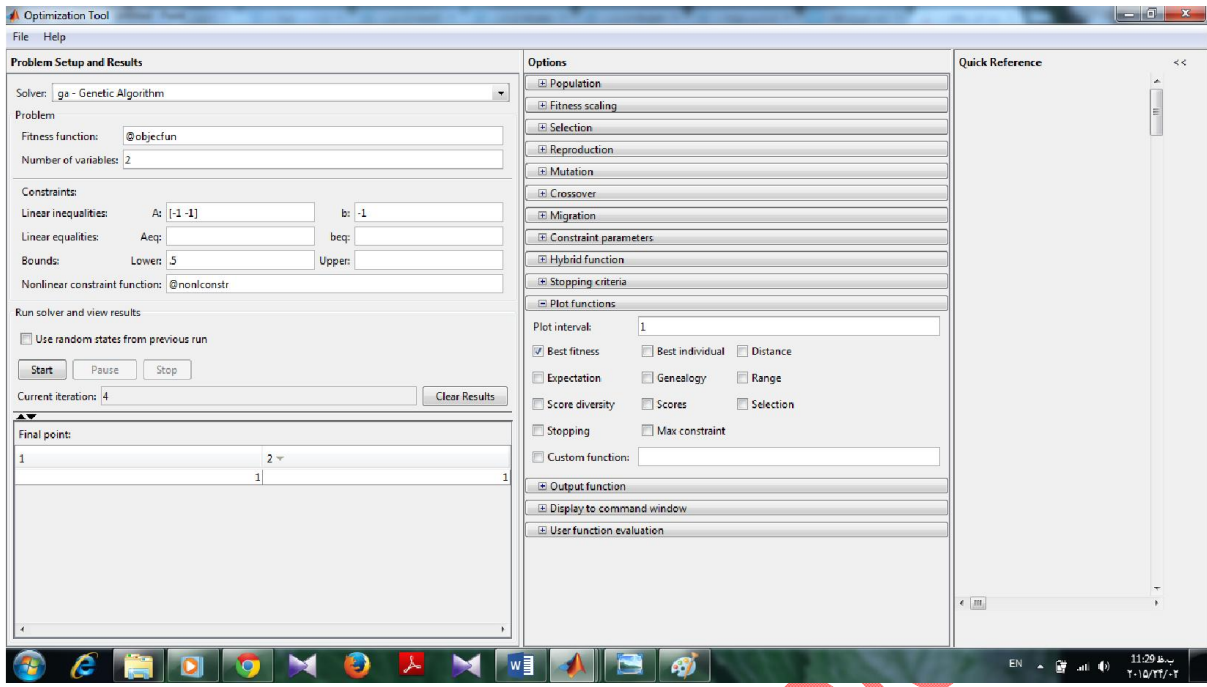

که نقطه فاینال که محاسبه شده و بهینه می باشد در انیجا نقطه (1,1) می باشد.

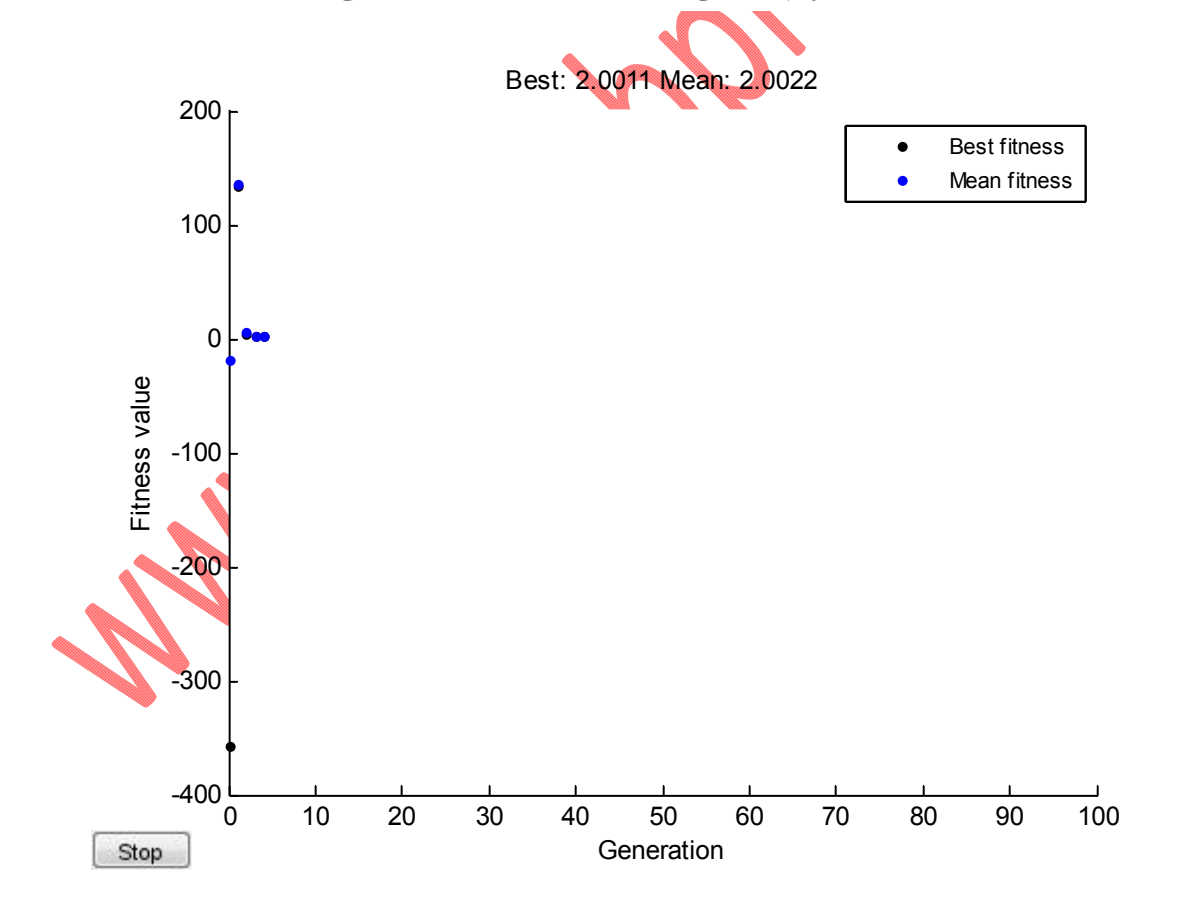